## NFE204

Introduction à la Recherche d'Information S3: la pratique: requêtes booléennes

Auteurs : Raphaël Fournier-S'niehotta, Philippe Rigaux (fournier@cnam.fr, philippe.rigaux@cnam.fr)

> EPN Informatique Conservatoire National des Arts & Métiers, Paris, France

## <span id="page-1-0"></span>Plan du cours

1 [Requêtes booléennes](#page-1-0)

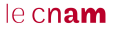

#### Interrogation

- ElasticSearch s'appuie sur le système d'indexation **Lucene**, dont le rôle est essentiellement de créer les index inversés, et d'implanter les algorithmes de parcours brièvement introduits dans la session précédente.
- Lucene propose un langage de recherche basé sur des combinaisons de mot-clés, langage étendu et raffiné par ElasticSearch (cf plus tard)
- La première méthode pour transmettre des recherches est de passer une expression en paramètre à l'URL :

\$ curl http://localhost:9200//nfe204/movies/\_search?q=alien # utilisable dans l'interface Kopf, onglet Rest

# la réponse d'ES

```
{
"took": 3,
"timed_out": false,
"_shards": {
        "total": 4,
        "successful": 4,
        "failed": 0
},
"hits": {
        "total": 20,
        "max_score": 1.2078758,
        "hits": [
                         "_index": "movies",
                         "_type": "movie",
                         "_id": "764",
                         "_score": 1.2078758,
                         "_source": {
                                 "fields": {
                                         "directors": [
                                                  "Duncan Jones"
                                         ],
                                         "genres": [
                                                  "Action",
                                                  "Adventure",
                                                  "Fantasy"
                                         ],
                                         "plot": "An epic fantasy/adventure based on the popular video game series.",
                                         "title": "Warcraft",
                                         "rank": 764,
                                         "actors": [
                                                 "Paula Patton",
                                                 "Paul Dano",
                                                  "Anson Mount"
                                         ],
                                         "year": 2015
                                 },
                                 "id": "tt0803096",
                                 "type": "add"
                         }
                },
```
#### $leq$ cnam

## **Termes**

Notion de base : le **terme**

c'est un mot au sens usuel

ou une séquence de mots entre apostrophes

On peut interroger un index avec :

**space** vessel

Puis :

"space vessel"

Première recherche : documents avec "space", "vessel" ou les deux

Deuxième : seulement "space vessel" (côte à côte)

# Termes (suite)

- la recherche d'un terme s'effectue toujours sur un champ.
- La syntaxe complète pour associer le champ et le terme est:

champ:terme

- si non précisé, c'est le champ par défaut qui est utilisé
- pratique courante : concaténer toutes les chaînes de caractères en un champ "text" п général, défini par défaut
- Nos requêtes deviennent : m.

text:**space** text:vessel

**■** et

text:"space vessel"

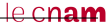

# Termes (suite)

- Les valeurs des termes (dans la requête) et le texte indexé sont tous deux soumis à des transformations spécifiées dans le schéma.
- Une transformation simple est de tout transcrire en minuscules.

text:"Space Vessel"

Les transformations appliquées à la requête ET au texte indexé doivent être cohérentes : si les termes sont transformés en majuscules, et le texte indexé en minuscules, on n'aura jamais de résultat!

# Termes (suite)

On peut spécifier des termes (pas des séquences) incomplets

- le '?' indique un caractère inconnu
	- "opti?al" désigne "optimal", "optical", etc.

le '\*' indique n'importe quelle séquence de caractères

"opti\*" pour toute chaîne commençant par "opti"

Approximations avec "∼" :

Rechercher "optimal" et "optimal∼"

■ 0 et 1 résultat ("optical")

Proximité des termes par une distance d'édition : (nb opérations pour passer de "optimal" à "optical")

Intervalles :

 $\blacksquare$  [] bornes comprises

 $\mathbb{I} \left\{ \cdot \right\}$  bornes exclues

%price:[100 **TO** 200]

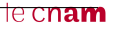

### Requêtes Booléennes

Les critères peuvent être combinés avec des opérateurs Booléens : **AND**, **OR** et **NOT**

Attention : majuscules

```
%price:[100 TO 300] OR popularity:5
%price:[100 TO 300] AND NOT popularity:5
%popularity:6 AND features:matrix
```
Par défaut, c'est un **OR** qui est appliqué

Recherche sur plusieurs critères ramène l'union des résultats sur chaque critère pris individuellement

**Exercice** Exprimez les recherches suivantes sur votre base de données :

- $\blacksquare$  les films dans lesquels on parle de "hunter";
- même critère, mais en ajoutant le mot-clé "bounty";
- films avec Kate Winslett et Leonardo di Caprio;
- films qui sont soit des drames, soit du fantastique;
- films avec le mot-clé « France »; obtient-on les films produits en France? Sinon pourquoi? Que faudrait-il faire?
- on recherche le film « Sleepy Hollow »; effectuez une recherche sur le titre (« Sleepy », « Hollow », « Sleepy Hollow ») puis sur le résumé.
- films satisfaisant une combinaison de critères: parus entre 1990 et 2000 et aux USA, ou contenant les mots-clés « Michael » et « Sonny »;

Vous êtes invités à effectuer les recherches avec ou sans majuscules, à chercher des phrases comme « bounty and hunter », à indiquer ou non des noms de champs, et à interpréter les résultats (ou l'absence de résultat) obtenus.